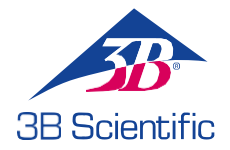

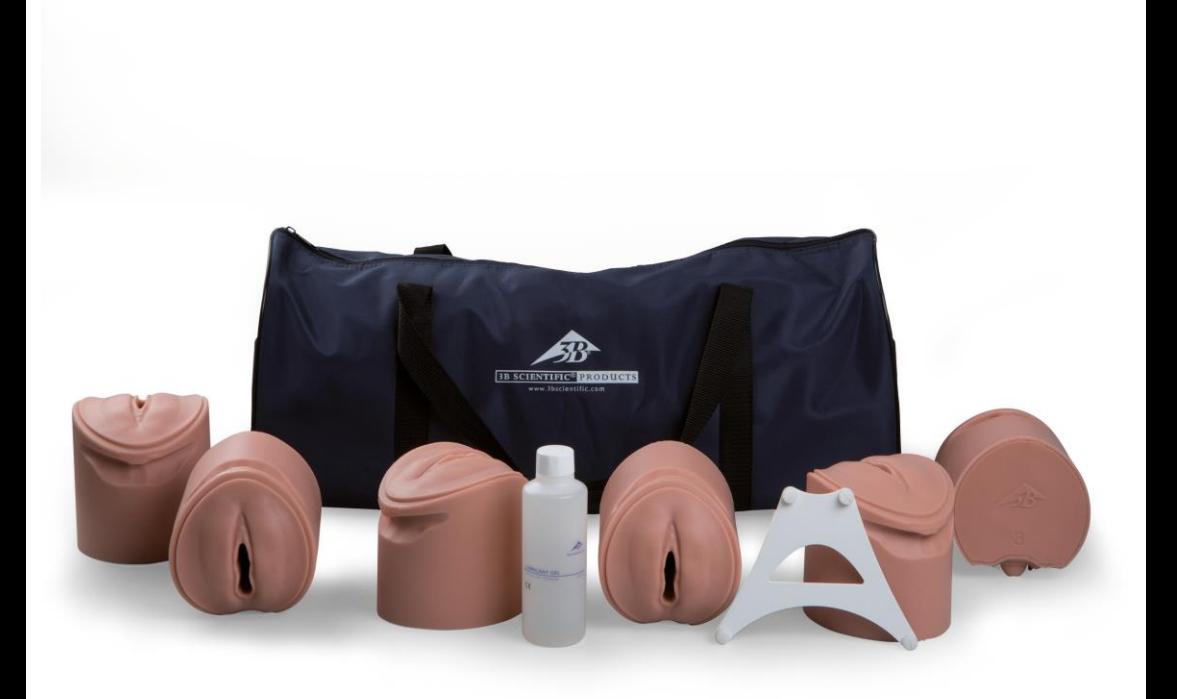

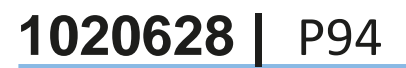

3bscientific.com

3B Scientific Treinador de Estágios de Parto

## Bolsa para transporte

Placa de segurança com 4 parafusos (para a inserção opcional

O conjunto compreende 6 inserções genitais diferentes que mostram os níveis de dilatação e apagamento do colo. As inserções podem ser usadas tanto como treinadores independentes quanto como módulo de extensão para o Simulador de Parto P90. As inserções têm a mesma aparência externa, um código numérico na parte traseira indica a condição do colo no lado de dentro.

# **Introdução**

**TREINADOR DE ESTÁGIOS DE PARTO**

Você adquiriu um Treinador de Estágios de Parto com o qual os estágios do parto podem ser demonstrados e praticados. O treinador possui 6 inserções que podem ser apalpadas e discutidas com os alunos. Padrões como parte da preparação profissional para o parto podem ser praticados e melhorados durante o treinamento e na prática clínica diária.

### **Funções**

6 inserções

Lubrificante

**Conteúdo do Fornecimento**

simulador de parto P90)

Colo fechado (0,5 cm) Posição -2

### **Inserção nº 4**

**Inserção nº 1**

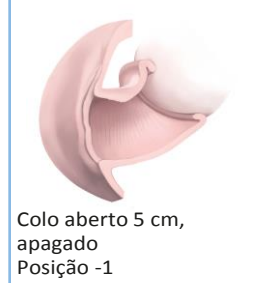

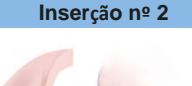

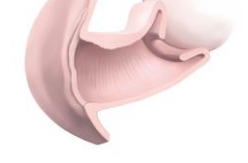

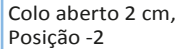

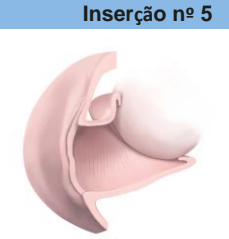

Colo aberto 7 cm, apagado Posição -1

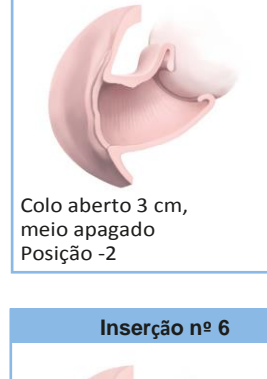

**Inserção nº 3**

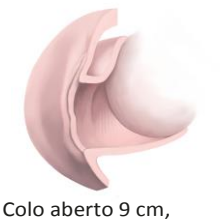

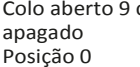

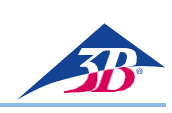

### **TREINADOR DE ESTÁGIOS DE PARTO**

### **Montagem**

Inserindo as inserções de estágio de parto:

- Se usado em conjunto com o Simulador de Parto P90 (Basic e PRO), várias inserções (1-6) podem ser colocadas no corpo base do simulador de parto. • Posicione os pés de borracha do simulador em superfície antideslizante, como uma mesa.
- Remova a cobertura abdominal.
- Remova a inserção da porção e do canal de parto (versão PRO).
- Solte e remova os 4 parafusos.
- Conecte a placa de segurança (Fig. 1) com os 4 parafusos integrados (que permanecem na placa de segurança) (Fig. 2). **SOMENTE versão Basic:**
	- Destaque o fecho oculto traseiro (conectado com os pinos brancos) da cobertura abdominal (pode ser usada como cobertura no uso normal para evitar que o lubrificante entre no recesso) (Fig. 3).
	- Remova a inserção da vulva da cobertura abdominal.
- Conecte a cobertura abdominal (somente ao redor do cóccix) (Fig. 4).
- Insira a inserção de estágio de parto desejada por baixo na pelve (Fig. 5).
- Assegure-se de que a inserção está firmemente encaixada no corpo base pelo fecho oculto.
- Feche a cobertura abdominal completamente (Fig. 6).

#### **Limpeza e cuidados**

A superfície do simulador pode ser limpa com pano úmido ou água corrente. Assegure-se de que todas as peças estão completamente secas antes

Fig. 1

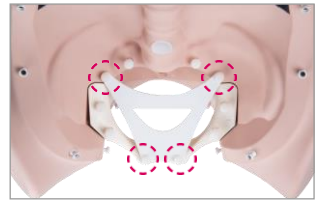

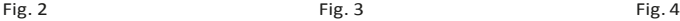

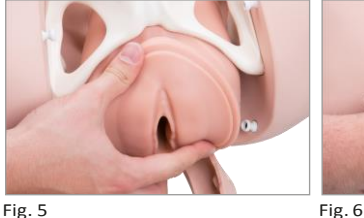

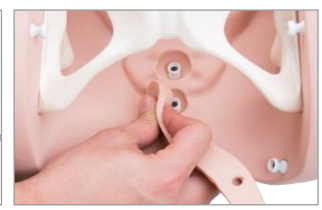

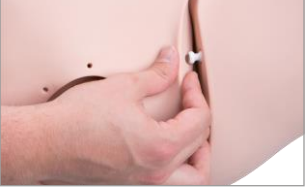

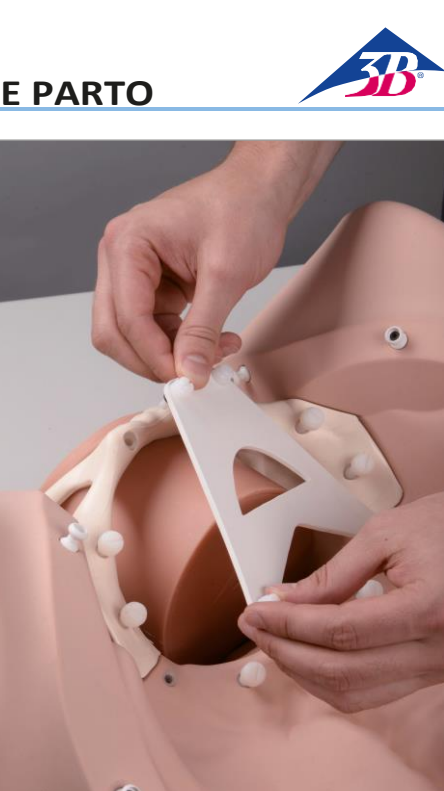

## iniciar um exame. Se não for usado por período mais extenso, limpe todas as peças

### **Dados técnicos**

de armazenar.

**DICA**

parto se for usado

è

Dimensões: Simulador (A x L x P): 13 x 11,5 x 13 cm Bolsa ( A x L X P): 25 x 60 x 23 cm<br>Peso: 25 aprox, 5.6 kg (in aprox. 5,6 kg (incluindo bolsa de transporte; 4,85 kg sem a bolsa de transporte)

Resíduos de lubrificante aplicado podem permanecer em algumas partes do simulador de

novamente em breve. Assegure-se sempre de que foi aplicado lubrificante suficiente antes de

Condições de operação: Temperatura operacional: -10°C a +60°C Temperatura de armazenamento: -20°C até +60°C

**Lista de consumíveis** 1020608 / XP90-015 lubricant (2 x 250 ml)

**Também recomendado para treinamento de parteiras e obstetras** 1020332 | P90B Birth Simulator BASIC 1020333 | P90P Birth Simulator PRO

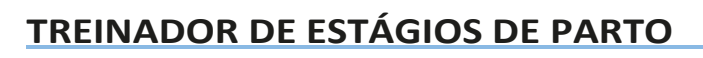

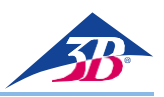

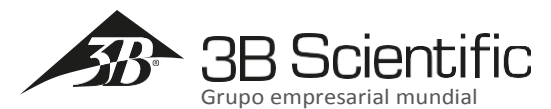

3B Scientific GmbH • Atendimento ao Cliente Medical Rudorffweg 8 • 21031 Hamburgo • Alemanha Tel.: + 49 (0) 40 739 660 • Fax: + 49 (0) 40 739 66100 3bscientific.com • [info@3bscientific.com](mailto:info@3bscientific.com)

© Copyright 2016 para manual de instruções e design de produto: 3B Scientific GmbH, Alemanha